## 5.2.3. Experimento 3

## **TABELA 1.6 – PARÂMETROS E RESULTADOS**

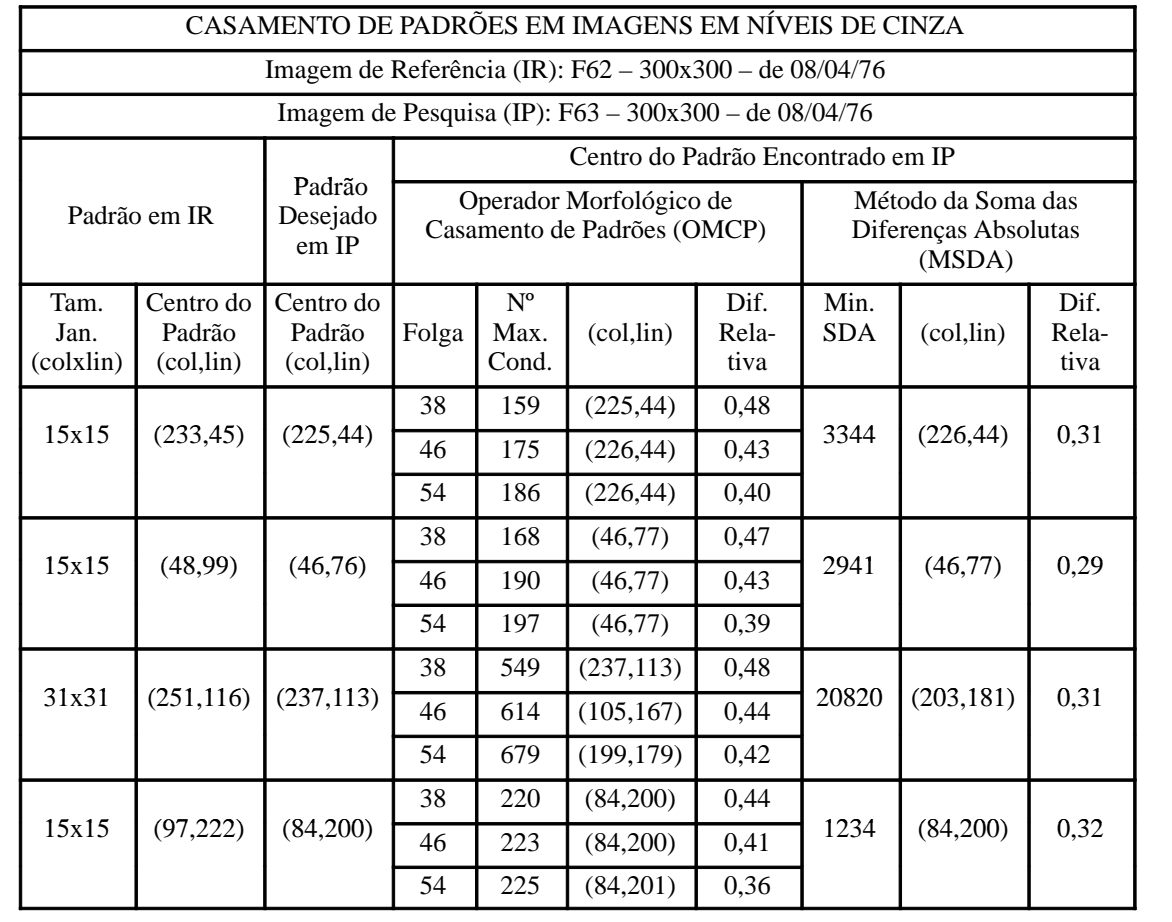